## SAP ABAP table /BEV3/CHCTZTP {Rule Times}

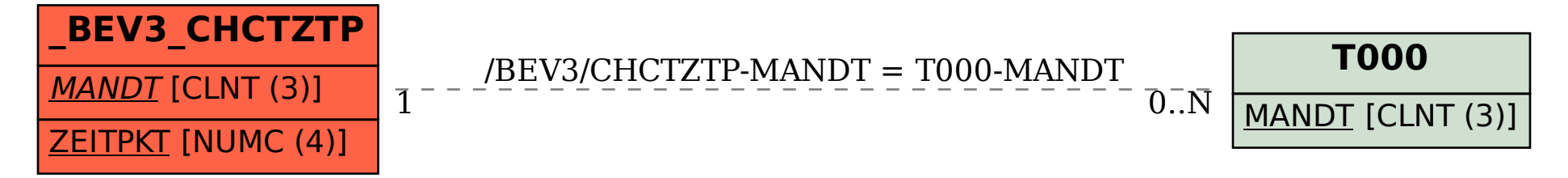